## **EXCELTM MODELING IN INVESTMENTS**  *Fifth Edition .*

#### **CRAIG W. HOLDEN**

*Professor of Finance Kelley School of Business Indiana University* 

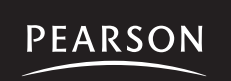

Boston Columbus Indianapolis New York San Francisco Upper Saddle River Amsterdam Cape Town Dubai London Madrid Milan Munich Paris Montreal Toronto Delhi Mexico City Sao Paulo Sydney Hong Kong Seoul Singapore Taipei Tokyo

#### *To Kathryn, Diana, and Jimmy.*

VP/Editorial Director: Sally Yagan Media Producer: Nicole Sackin Acquisitions Editor: Tessa O'Brien Senior Media Buyer: Ginny Michaud<br>
Editorial Project Manager: Amy Foley Cover Design: Jayne Conte Editorial Project Manager: Amy Foley Cover Design: Jayne Conte<br>
Editorial Assistant: Elissa Senra-Sargent Printer/Binder: Edwards Brothers Editorial Assistant: Elissa Senra-Sargent Senior Managing Editor: Nancy Fenton Cover Printer: Lehigh Phoenix Marketing Assistant: Ian Gold

Editor in Chief: Donna Battista Senior Manufacturing Buyer: Carol Melville

Credits and acknowledgments borrowed from other sources and reproduced, with permission, in this textbook appear on appropriate page within text.

Microsoft® and Windows® are registered trademarks of the Microsoft Corporation in the U.S.A. and other countries. Screen shots and icons reprinted with permission from the Microsoft Corporation. This book is not sponsored or endorsed by or affiliated with the Microsoft Corporation.

Copyright © 2012, 2009, 2005, 2002 by Pearson Education, Inc., publishing as Prentice Hall. All rights reserved. Manufactured in the United States of America. This publication is protected by Copyright, and permission should be obtained from the publisher prior to any prohibited reproduction, storage in a retrieval system, or transmission in any form or by any means, electronic, mechanical, photocopying, recording, or likewise. To obtain permission(s) to use material from this work, please submit a written request to Pearson Education, Inc., Permissions Department, One Lake Street, Upper Saddle River, New Jersey 07458, or you may fax your request to 201-236-3290.

Many of the designations by manufacturers and sellers to distinguish their products are claimed as trademarks. Where those designations appear in this book, and the publisher was aware of a trademark claim, the designations have been printed in initial caps or all caps.

#### **Cataloging-in-Publication Data is on file at the Library of Congress**

10 9 8 7 6 5 4 3 2 1

**Prentice Hall** is an imprint of

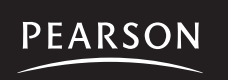

 ISBN-13: 978-0-13-249787-9 ISBN-10: 0-13-249787-5

# **CONTENTS**

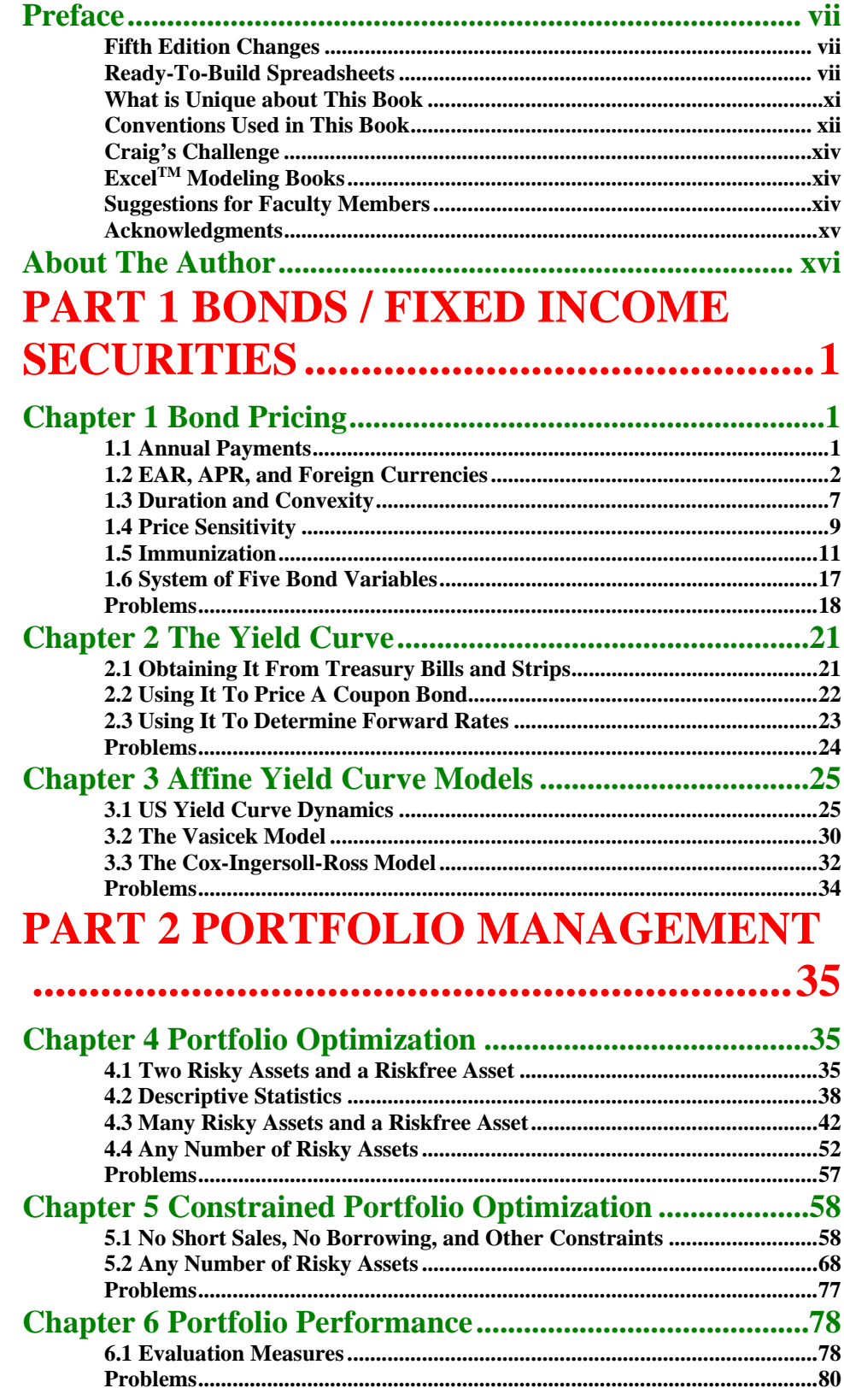

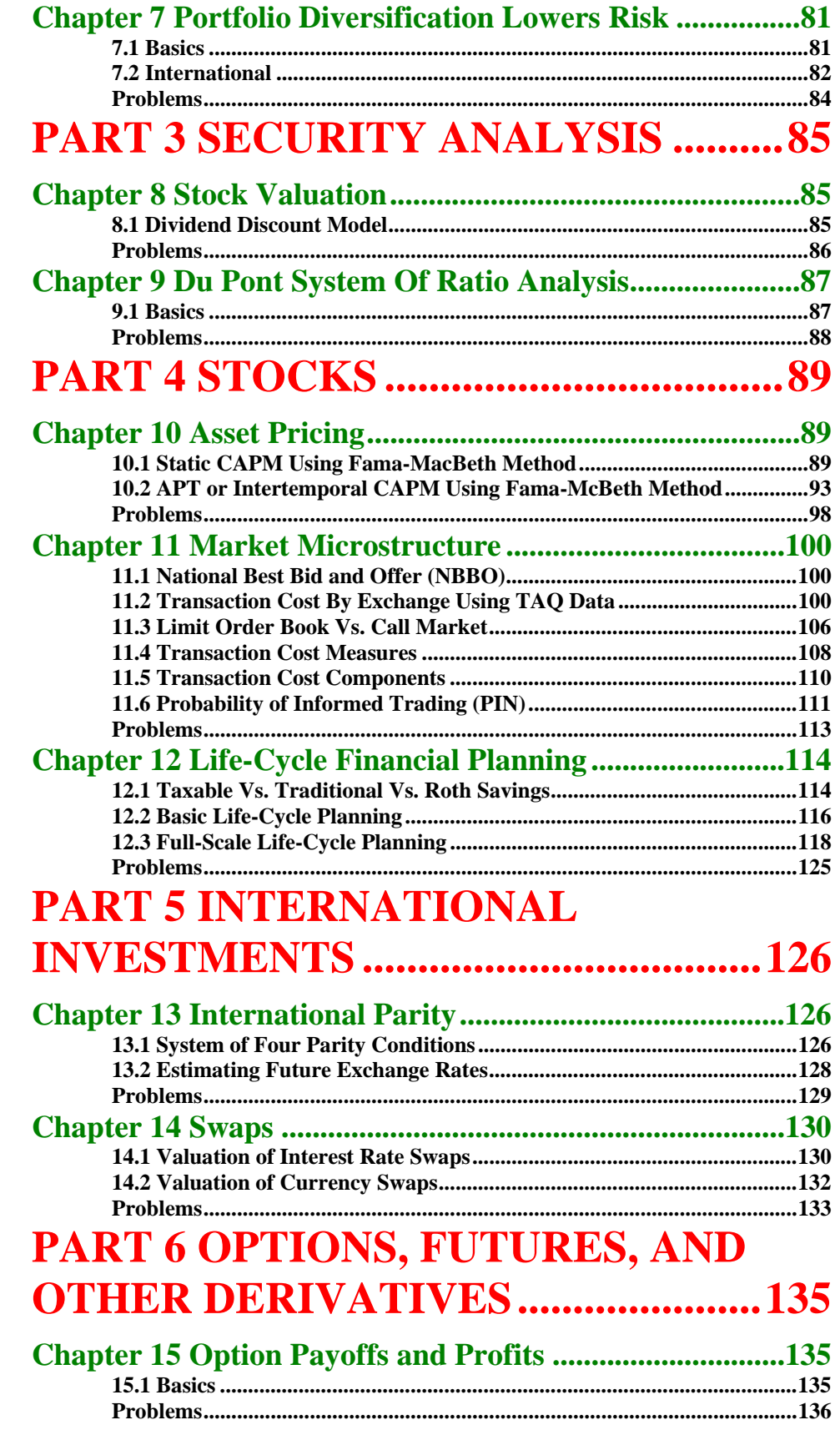

![](_page_4_Picture_4.jpeg)

![](_page_5_Picture_146.jpeg)

## **DOWNLOADABLE CONTENTS**

- **Excel Modeling in Investments Fifth Edition.pdf**
- **Ready-To-Build spreadsheets available in both XLSX and XLS file formats:** 
	- Ch 01 Bond Pricing Ready-To-Build.xlsx
	- Ch 02 The Yield Curve Ready-To-Build.xlsx
	- Ch 03 Affine Yield Curve Models Ready-To-Build.xlsx
	- Ch 04-05 Portfolio Optimization Ready-To-Build.xlsm
	- Ch 06 Portfolio Performance Ready-To-Build.xlsx
	- Ch 07 Portfolio Diversification Lowers Risk Ready-To-Build.xlsx
	- Ch 08 Stock Valuation Ready-To-Build.xlsx
	- Ch 09 Du Pont System of Ratio Analysis Ready-To-Build.xlsx
	- Ch 10 Asset Pricing Ready-To-Build.xlsx
	- Ch 11 Market Microstructure Ready-To-Build.xlsx
	- Ch 12 Life-Cycle Financial Planning Ready-To-Build.xlsx
	- Ch 13 International Parity Ready-To-Build.xlsx
	- **<sup>8</sup>** Ch 14 Swaps Ready-To-Build.xlsx
	- Ch 15 Option Payoffs and Profits Ready-To-Build.xlsx
	- Ch 16 Option Trading Strategies Ready-To-Build.xlsx
	- Ch 17 Put-Call Parity Ready-To-Build.xlsx
	- Ch 18 Binomial Option Pricing Ready-To-Build.xlsx
	- Ch 19 Black-Scholes Option Pricing Ready-To-Build.xlsx
	- **<sup>8</sup>** Ch 20 Futures Ready-To-Build.xlsx
	- **<sup>8</sup>** Ch 21 Pricing By Simulation Ready-To-Build.xlsx
	- Ch 22 Corporate Bonds Ready-To-Build.xlsx

## **Preface**

For more than 30 years, since the emergence of Lotus 1-2-3 and Microsoft Excel<sup>TM</sup> in the 1980s, spreadsheet models have been the dominant vehicles for finance professionals in the business world to implement their financial knowledge. Yet even today, most Investments textbooks have very limited coverage of how to build Excel models. This book fills that gap. It teaches students how to build financial models in Excel. It provides step-by-step instructions so that students can build and estimate models themselves (active learning), rather than being handed already-completed spreadsheets (passive learning). It progresses from simple examples to practical, real-world applications. It spans nearly all quantitative models in investments, including nearly all niche areas of investments.

My goal is simply to *change finance education from limited treatment of the most basic Excel models to comprehensive treatment of both simple and sophisticated Excel models*. This change will better prepare students for their future business careers. It will increase student evaluations of teacher performance by enabling more practical, real-world content and by allowing a more hands-on, active learning pedagogy.

### **Fifth Edition Changes**

The Fifth Edition adds great new investments content:

- Market microstructure including:
	- o Compute the National Best Bid and Offer (NBBO),
	- o Determine how a set of market orders and limit orders will execute in a limit order book market vs. a call market,
	- o Compute five alternative transaction cost measures,
	- o Decompose transaction costs into four components, and
	- o Estimate the Probability of Informed Trade (PIN),
- Portfolio performance evaluation including Jensen's Alpha, the Sharpe Ratio, the Treynor Ratio, the  $M^2$  measure, the  $T^2$  measure, and the Information measure
- Taxable vs. traditional vs. Roth savings plans

All of the real-world data, including bond prices, the yield curve, intraday trades and quotes, asset returns, exchange rates, and options prices, have been updated.

### **Ready-To-Build Spreadsheets**

This product includes **Ready-To-Build spreadsheets**, which can be downloaded from the Pearson web site. The spreadsheets are available in both "**XLSX**" and "**XLS**" file formats. By default, the screen shots and instructions in the book are based on **Excel 2013**. For the items explained in this book, there are no significant differences relative to Excel 2010. There are few places where there are differences relative to Excel 2007. In those instances "Excel 2007 Equivalent" boxes have been added in the margin to explain how to do the equivalent step in Excel 2007.

The instruction boxes on the Ready-To-Build spreadsheets are *bitmapped images* so that the formulas cannot just be copied to the spreadsheet. Both the instruction boxes and arrows are *objects*, so that they can easily be deleted when the spreadsheet is complete. Just select the boxes and arrows and press delete. This leaves a clean spreadsheet for future use.

The book contains a significant number of sensitivity exercises (e.g., how does a change in risk aversion affect the optimal portfolio allocation?) and explores a variety of optional choices (alternative models to forecast expected return, alternative spreads and combinations, etc.). In each case, a picture is shown of how things change and there is a discussion of what this means in economic terms. For example, below is Figure 5.14 which explores what happens to the optimal portfolio when risk aversion is lowered?

![](_page_7_Figure_4.jpeg)

#### **FIGURE 5.14 Risk Aversion of 2 and 0.4**

![](_page_8_Figure_1.jpeg)

#### **Ready-To-Build Spreadsheets** for every chapter provide:

#### *Many spreadsheets use real-world data*

|                     | A                                        | B                                | С                                            | D                                                             | E            | F                   | G            |  |
|---------------------|------------------------------------------|----------------------------------|----------------------------------------------|---------------------------------------------------------------|--------------|---------------------|--------------|--|
|                     | <b>ASSET PRICING</b>                     |                                  | <b>Static CAPM Using Fama-MacBeth Method</b> |                                                               |              |                     |              |  |
| $\overline{2}$<br>3 |                                          |                                  |                                              |                                                               |              |                     |              |  |
|                     | <b>Inputs</b>                            | Market Portfolio Benchmark       |                                              |                                                               |              |                     |              |  |
| Δ                   | Market Portfolio<br><b>Benchmark</b>     | C US S&P 500 (SPY)               |                                              | ○ CRSP VWMR ○ DJ World (DWG)                                  |              |                     |              |  |
|                     |                                          | Asset Type                       |                                              |                                                               |              |                     |              |  |
| 5                   | Asset Type                               | $\bigcirc$ US FF Port<br>C Stock | C Country ETF                                |                                                               |              |                     |              |  |
| 6                   |                                          |                                  |                                              |                                                               |              |                     |              |  |
|                     |                                          | <b>Stock</b>                     | <b>Stock</b>                                 | <b>Stock</b>                                                  | <b>Stock</b> | <b>Stock</b>        | <b>Stock</b> |  |
| 8                   |                                          | Barrick Gold (ABX)               | IBM (IBM)                                    | Korea Electric (KEP)                                          | Siemens (SI) | Grupo Televisa (TV) | YPF (YPF)    |  |
| 130                 |                                          |                                  |                                              | (1) Monthly Return(Asset i, Month t) - Riskfree Rate(Month t) |              |                     |              |  |
| 131                 | Enter = B10-\$AC10 and copy to B133:V252 |                                  |                                              |                                                               |              |                     |              |  |
| 132                 | <b>Monthly Excess Returns</b>            |                                  |                                              |                                                               |              |                     |              |  |
| 133                 | Dec 2012                                 | 1.39%                            | 0.78%                                        | 13.85%                                                        | 5.76%        | 12.29%              | 27.96%       |  |
| 134                 | Nov 2012                                 | $-14.26%$                        | $-1.87%$                                     | $-4.82%$                                                      | 2.56%        | 4.72%               | 3.22%        |  |
| 135                 | Oct 2012                                 | $-3.03%$                         | $-6.24%$                                     | 3.78%                                                         | 0.75%        | $-3.88%$            | $-14.09%$    |  |
| 136                 | Sep 2012                                 | 8.40%                            | 6.46%                                        | 15.96%                                                        | 6.22%        | 2.30%               | 3.91%        |  |
| 137                 | Aug 2012                                 | 17.75%                           | $-0.15%$                                     | $-3.08%$                                                      | 11.32%       | 0.83%               | 9.63%        |  |
| 138                 | <b>Jul 2012</b>                          | $-12.49%$                        | 0.20%                                        | $-1.17%$                                                      | 0.73%        | 6.09%               | $-7.62%$     |  |
| 139                 | Jun 2012                                 | $-3.82%$                         | 1.39%                                        | 18.93%                                                        | 1.78%        | 13.11%              | $-3.44%$     |  |

*Spin buttons, option buttons, and graphs facilitate visual, interactive learning* 

![](_page_9_Figure_4.jpeg)

### **What is Unique about This Book**

1

There are many features which distinguish this book from any other:

- **Plain Vanilla Excel.** Other books on the market emphasize teaching students programming using Visual Basic for Applications (VBA) or using macros. By contrast, this book does nearly everything in plain vanilla Excel.<sup>1</sup> Although programming is liked by a minority of students, it is seriously disliked by the majority. Excel has the advantage of being a very intuitive, user-friendly environment that is comprehensible to all. It is fully capable of handling a wide range of applications, including quite sophisticated ones. Further, the only assumption is that your students already know the basics of Excel, such as entering formulas in a cell and copying formulas from one cell to another. All other features of Excel (such as built-in functions, Data Tables, Solver, etc.) are explained as they are used.
- **Build from Simple Examples to Practical, Real-World Applications.** The general approach is to start with a simple example and build up to a practical, real-world application. In many chapters, the previous Excel model is carried forward to the next, more complex model. For example, the chapter on binomial option pricing carries forward Excel models as follows: (a.) singleperiod model with replicating portfolio, (b.) eight-period model with replicating portfolio, (c.) eight-period model with risk-neutral probabilities, (d.) eight-period model with risk-neutral probabilities for American or European options with discrete dividends, (e.) full-scale, fifty-period model with risk-neutral probabilities for American or European options with discrete dividends. Whenever possible, this book builds up to full-scale, practical applications using real data. Students are excited to learn practical applications that they can actually use in their future jobs. Employers are excited to hire students with Excel modeling skills, who can be more quickly productive.
- **Supplement for All Popular Investments Textbooks.** This book is a supplement to be combined with a primary textbook. This means that you can keep using whatever textbook you like best. You don't have to switch. It also means that you can take an incremental approach to incorporating Excel modeling. You can start modestly and build up from there.
- **A Change in Content, Too.** Excel modeling is not merely a new medium, but an opportunity to cover some unique content items which require computer support to be feasible. For example, the Portfolio Optimization chapter uses 10 years of monthly returns for individual stocks, U.S. Fama-French portfolios, and country ETFs to estimate the (unconstrained) Risky Opportunity Set and the (unconstrained) Complete Opportunity Set. The

<sup>&</sup>lt;sup>1</sup> I have made one exception. The Constrained Portfolio Optimization spreadsheet uses a macro to repeatedly call Solver to map out the Constrained Risky Opportunity Set and the Constrained Complete Opportunity Set.

same data is used by Solver to numerically solve for the Constrained Risky Opportunity Set and the Constrained Complete Opportunity Set. The same data is used to estimate the Static CAPM using the Fama-MacBeth method and to estimate the APT or Intertemporal CAPM using the Fama-MacBeth method. The Market Microstructure chapter uses current Trade and Quote (TAQ) data to compute the National Best Bid and Offer (NBBO), the quoted spread, the effective spread, and to determine which exchange has the lowest cost of trading The Excel model in US Yield Curve Dynamics shows 40 years of monthly US yield curve history in just a few minutes. Real call and put prices are fed into the Black-Scholes Option Pricing model and Excel's Solver is used to back-solve for the implied volatilities. Then the "smile" pattern (or more like a "scowl" pattern) of implied volatilities is graphed. As a practical matter, all of these sophisticated applications require Excel.

### **Conventions Used in This Book**

This book uses a number of conventions.

- **Time Goes Across the Columns and Variables Go Down the Rows.** When something happens over time, I let each column represent a period of time. For example, in life-cycle financial planning, date 0 is in column B, date 1 is in column C, date 2 is in column D, etc. Each row represents a different variable, which is usually labeled in column A. This manner of organizing Excel models is common because it is how financial statements are organized.
- Color Coding. A standard color scheme is used to clarify the structure of the Excel models. The Ready-To-Build spreadsheets available for download use: (1) yellow shading for input values,  $(2)$  no shading (i.e. white) for throughput formulas, and  $(3)$  green shading for final results ("the bottom line"). A few Excel models include choice variables with blue shading. The Constrained Portfolio Optimization spreadsheet includes constraints with pink shading.

 **The Timeline Technique.** The most natural technique for discounting cash flows in an Excel model is the timeline technique, where each column corresponds to a period of time. As an example, see the section labeled "Bond Price using a Timeline" in the figure below.

![](_page_12_Figure_2.jpeg)

- **Using as Many Different Techniques as Possible.** In the figure above, the bond price is calculated using as many different techniques as possible. Specifically, it is calculated three ways: (1) discounting each cash flow on a time line, (2) using the closed-form formula, and (3) using Excel's PV function. This approach makes the point that all three techniques are equivalent. This approach also develops skill at double-checking these calculations, which is a very important method for avoiding errors in practice.
- **Symbolic Notation is Self-Contained.** Every spreadsheet that contains symbolic notation in the instruction boxes is self-contained (i.e., all symbolic notation is defined on the spreadsheet).

### **Craig's Challenge**

I challenge the reader of this book to dramatically improve your finance education by personally constructing all of the Excel models in this book. This will take you about 10–20 hours depending on your current Excel modeling skills. Let me assure you that it will be an excellent investment. You will:

- gain a practical understanding of the core concepts of Investments
- develop hands-on, Excel modeling skills
- build an entire suite of finance applications, which you fully understand

When you complete this challenge, I invite you to e-mail me at **cholden@indiana.edu** to share the good news. Please tell me your name, school, (prospective) graduation year, and which Excel modeling book you completed. I will add you to a web-based honor roll at:

**http://www.excelmodeling.com/honor-roll.htm** 

We can celebrate together!

### **ExcelTM Modeling Books**

This book is one of two *Excel Modeling* books by Craig W. Holden, published by Pearson. The other book is *Excel Modeling in Corporate Finance*. Both books teach value-added skills in constructing financial models in Excel. Complete information about my *Excel Modeling* books is available at my web site: **http://www.excelmodeling.com**

If you have any suggestions or corrections, please e-mail them to me at **cholden@indiana.edu**. I will consider your suggestions and will implement any corrections in the next edition.

### **Suggestions for Faculty Members**

There is no single best way to use *Excel Modeling in Investments*. There are as many different techniques as there are different styles and philosophies of teaching. You need to discover what works best for you. Let me highlight several possibilities:

1. **Out-of-class individual projects with help.** This is a technique that I have used and it works well. I require completion of several short Excel modeling projects of every individual student in the class. To provide help, I schedule special "help lab" sessions in a computer lab during which time I and my graduate assistant are available to answer questions while students do each assignment in about an hour. Typically about half the questions are Excel questions and half are finance questions. I have always graded such projects, but an alternative approach would be to treat them as ungraded homework.

- 2. **Out-of-class individual projects without help.** Another technique is to assign Excel modeling projects for individual students to do on their own out of class. One instructor assigns seven Excel modeling projects at the beginning of the semester and has individual students turn in all seven completed Excel models for grading at the end of the semester. At the end of each chapter are problems that can be assigned with or without help. Faculty members can download the completed Excel models and answers to end-ofchapter problems at **http://www.pearsonhighered.com/irc**. See your local Pearson representative to gain access.
- 3. **Out-of-class group projects.** A technique that I have used for the last fifteen years is to require students to do big Excel modeling projects in groups. I have students write a report to a hypothetical boss that intuitively explains their method of analysis, key assumptions, and key results.
- 4. **In-class reinforcement of key concepts.** The class session is scheduled in a computer lab or students are asked to bring their laptop computers to class. I explain a key concept in words and equations. Then I turn to a 10–15 minute segment in which students open a Ready-To-Build spreadsheet and build the Excel model in real-time in the class. This provides real-time, hands-on reinforcement of a key concept. This technique can be done often throughout the semester.
- 5. **In-class demonstration of Excel modeling.** The instructor can perform an in-class demonstration of how to build Excel models. Typically, only a small portion of the total Excel model would be demonstrated.
- 6. **In-class demonstration of key relationships using Spin Buttons, Option Buttons, and Charts.** The instructor can dynamically illustrate comparative statics or dynamic properties over time using visual, interactive elements. For example, one spreadsheet provides a "movie" of 43 years of U.S. term structure dynamics. Another spreadsheet provides an interactive graph of the sensitivity of bond prices to changes in the coupon rate, yield-to-maturity, number of payments/year, and face value.

I'm sure I haven't exhausted the list of potential teaching techniques. Feel free to send an e-mail to **cholden@indiana.edu** to let me know novel ways in which you use this book.

#### **Acknowledgments**

I thank Katie Rowland, Tessa O'Brien, Mark Pfaltzgraff, David Alexander, Jackie Aaron, P.J. Boardman, Mickey Cox, Maureen Riopelle, and Paul Donnelly of Pearson for their vision, innovativeness, and encouragement of *Excel Modeling in Investments*. I thank Erin McDonagh, Karen Carter, Amy Foley, Nancy Fenton, Susan Abraham, Mary Kate Murray, Ana Jankowski, Lori Braumberger, Holly Brown, Debbie Clare, Cheryl Clayton, Kevin Hancock, Josh McClary, Bill Minic, Melanie Olsen, Beth Ann Romph, Erika Rusnak, Gladys Soto, and Lauren Tarino of Pearson for many useful contributions. I thank Professors Alan Bailey (University of Texas at San Antonio), Zvi Bodie (Boston University), Jack Francis (Baruch College), David Griswold (Boston University), Carl Hudson (Auburn University), Robert Kleiman (Oakland University), Mindy Nitkin (Simmons College), Steve Rich (Baylor University), Tim Smaby (Penn State University), Noah Stoffman (Indiana University), Charles Trzcinka (Indiana University), Sorin Tuluca (Fairleigh Dickinson University), Marilyn Wiley (Florida Atlantic University), and Chad Zutter (University of Pittsburgh) for many thoughtful comments. I thank my dad, Bill Holden, and my graduate students Michael Kulov, Sam Singhania, Harry Bramson, Brent Cherry, Scott Marolf, Heath Eckert, Ryan Brewer, Ruslan Goyenko, Wendy Liu, and Wannie Park for careful error-checking. I thank Jim Finnegan and many other students for providing helpful comments. I thank my family, Kathryn, Diana, and Jimmy, for their love and support.

## **About The Author**

#### **CRAIG W. HOLDEN**

![](_page_15_Picture_4.jpeg)

Craig W. Holden is a Professor of Finance at the Kelley School of Business at Indiana University. His M.B.A. and Ph.D. are from the Anderson School at UCLA. He is the winner of many teaching and research awards, including a Fama/DFA Prize. His research on market microstructure has been published in leading academic journals. He has written *Excel Modeling in Investments* and *Excel Modeling in Corporate Finance*. The Fifth Editions in English are published by Pearson and there are International, Chinese, and Italian editions. He has chaired 20 dissertations, been a member or chair of 58 dissertations, serves as the Secretary-Treasurer of the *Society for Financial Studies*, serves as an

associate editor of the *Journal of Financial Markets*, and serves on the program committees of the *Western Finance Association* and the *European Finance Association*. He chaired the department undergraduate committee for thirteen years, chaired the department doctoral committee for four years, chaired three different schoolwide committees for a combination of six years, and currently serves for a third year on the campus tenure advisory committee. He has led several major curriculum innovations in the finance department. More information is available at Craig's home page: **www.kelley.iu.edu/cholden**.

## **Chapter 19 Black-Scholes Option Pricing**

## **19.1 Basics**

**Problem.** At the close of trading on **October 11, 2013**, the stock price of Facebook (FB) was  $\frac{$49.11}{10}$ , the standard deviation of daily returns is  $\frac{74.73\%}{10.73\%}$ , the yield on a six-month U.S. Treasury Bill was  $\overline{0.12\%}$ , the exercise price of an March 45 call on Facebook was  $$45.00$ , the exercise price of an March 45 put on Facebook was  $\frac{$45.00}{845.00}$ , and the time to maturity for both  $\frac{\text{March } 22, 2014}{8}$  maturity options was  $0.4472$  years. What is the price of a March 45 call and a March 45 put on Facebook?

**FIGURE 19.1 Excel Model for Black-Scholes Option Pricing - Basics.** 

|                | Α                                   | B                                       | C      | D                           | E                                                                         | F                                                                                                    | G | Н |  |  |  |
|----------------|-------------------------------------|-----------------------------------------|--------|-----------------------------|---------------------------------------------------------------------------|----------------------------------------------------------------------------------------------------|---|---|--|--|--|
| 1              | <b>BLACK SCHOLES OPTION PRICING</b> |                                         |        |                             | <b>Basics</b>                                                             |                                                                                                    |   |   |  |  |  |
| 2              |                                     |                                         |        |                             |                                                                           |                                                                                                    |   |   |  |  |  |
| 3              |                                     |                                         |        |                             |                                                                           |                                                                                                    |   |   |  |  |  |
| 4              |                                     |                                         |        |                             |                                                                           |                                                                                                    |   |   |  |  |  |
| 5              | <b>Inputs</b>                       |                                         |        |                             |                                                                           |                                                                                                    |   |   |  |  |  |
| 6              | Stock Price Now (S <sub>0</sub> )   | ∓<br>\$49.11                            | 49     |                             |                                                                           |                                                                                                    |   |   |  |  |  |
| 7              | Standard Dev - Annual (σ)           | ۰<br>74.73%                             | 7      |                             |                                                                           |                                                                                                    |   |   |  |  |  |
| 8              | Riskfree Rate- Annual (r)           | ۰<br>$\overline{\phantom{a}}$<br>0.12%  | 1      |                             |                                                                           |                                                                                                    |   |   |  |  |  |
| 9              | Exercise Price (X)                  | $\overline{\phantom{0}}$<br>\$45.00     | 45     |                             |                                                                           |                                                                                                    |   |   |  |  |  |
| 10<br>11<br>12 | Time To Maturity - Years (T)        | ۰<br>$\overline{\phantom{0}}$<br>0.4472 | 4<br>1 |                             |                                                                           | $^{(1)}\left(\ln(S_{_{\scriptscriptstyle{0}}}/X) + \left(r+\sigma^2/2\right)\cdot T\right) / \left(\sigma\cdot\sqrt{T}\right)$<br>Enter =(LN(B6/B9)+(B8+B7^2/2)*B10)/(B7*SQRT(B10)) |   |   |  |  |  |
| 13             |                                     |                                         |        |                             |                                                                           |                                                                                                    |   |   |  |  |  |
| 14             | <b>Outputs</b>                      |                                         |        | (2) $d_1 - \sigma \sqrt{T}$ |                                                                           |                                                                                                    |   |   |  |  |  |
| 15             | $d_1$                               | 0.426                                   |        |                             |                                                                           | Enter = B15-B7*SQRT(B10)                                                                                                    |   |   |  |  |  |
| $16 d_2$       |                                     | $-0.074$                                |        |                             | (3) Standard Cumulative Normal Distribution (d1)<br>Enter =NORMSDIST(B15) |                                                                                                    |   |   |  |  |  |
| 17             | $N(d_1)$                            | 0.665                                   |        |                             |                                                                           |                                                                                                    |   |   |  |  |  |
| 18             | $N(d_2)$                            | 0.471                                   |        |                             | Copy to cell B18 and copy to the range B23:B24                            |                                                                                                    |   |   |  |  |  |
| 19             | Call Price (C <sub>0</sub> )        | \$11.49                                 |        |                             |                                                                           |                                                                                                    |   |   |  |  |  |
| 20             |                                     |                                         |        |                             |                                                                           | (4) The Black-Scholes call formula is:                                                                                                    |   |   |  |  |  |
| 21             | -d <sub>1</sub>                     | $-0.426$                                |        |                             | $C_0 = S_0 N(d_1) - X e^{-rT} N(d_2)$                                     |                                                                                                    |   |   |  |  |  |
| 22             | $-d2$                               | 0.074                                   |        |                             |                                                                           | Enter = B6*B17-B9*EXP(-B8*B10)*B18                                                                                                    |   |   |  |  |  |
|                | 23 $N(-d_1)$                        | 0.335                                   |        |                             |                                                                           |                                                                                                    |   |   |  |  |  |
| 24             | $N(-d2)$                            | 0.529                                   |        | $(5) - d1$                  |                                                                           |                                                                                                    |   |   |  |  |  |
| 25             | Put Price (P <sub>0</sub> )         | \$7.36                                  |        |                             | Enter =-B15 and copy to cell B22                                          |                                                                                                    |   |   |  |  |  |
| 26             |                                     |                                         |        |                             | (6) The Black-Scholes put formula is:                                     |                                                                                                    |   |   |  |  |  |
| 27             |                                     |                                         |        |                             | $P_0 = -S_0 N(-d_1) + X e^{-rT} N(-d_2)$                                  |                                                                                                    |   |   |  |  |  |
| 28             |                                     |                                         |        |                             |                                                                           | Enter =-B6*B23+B9*EXP(-B8*B10)*B24                                                                                                    |   |   |  |  |  |
| 29             |                                     |                                         |        |                             |                                                                           |                                                                                                    |   |   |  |  |  |
| 30             |                                     |                                         |        |                             |                                                                           |                                                                                                    |   |   |  |  |  |

The Black-Scholes model predicts a call price of  $$11.49$ . This is four cents different than what the Binominal Option Pricing - Full-Scale Estimation model predicts for a *European* call with identical inputs (including no dividends). The Black-Scholes model predicts a put price of  $$7.36$ . This is four cents different than what the Binominal Option Pricing - Full-Scale Estimation model predicts for a *European* put with identical inputs (including no dividends). The advantage of the Black-Scholes model and its natural analytic extensions is that they are quick and easy to calculate. The disadvantage is that they are limited to a narrow range of derivatives (such as *European* options only, etc.).

### **19.2 Continuous Dividend**

**Problem.** Suppose that Facebook paid dividends in tiny amounts on a continuous basis throughout the year at a  $1.0\%$  / year rate. What would be the new price of the call and put?

|                | Α                                                     | в                                   | с                                                                      | D                                                                                                    | E                                                                            | F                      | G                                                                      | Н    |                                                                   | J |  |  |
|----------------|-------------------------------------------------------|-------------------------------------|------------------------------------------------------------------------|----------------------------------------------------------------------------------------------------|------------------------------------------------------------------------------|------------------------|------------------------------------------------------------------------|------|-------------------------------------------------------------------|---|--|--|
| 1              |                                                       | <b>BLACK SCHOLES OPTION PRICING</b> |                                                                        |                                                                                                    | <b>Continuous Dividend Yield and</b><br><b>Alternative Underlying Assets</b> |                        |                                                                        |      |                                                                   |   |  |  |
| $\overline{2}$ |                                                       |                                     |                                                                        |                                                                                                    |                                                                              |                        |                                                                        |      |                                                                   |   |  |  |
| 3              | Inputs                                                | Option Type                         |                                                                        |                                                                                                    |                                                                              |                        |                                                                        |      |                                                                   |   |  |  |
|                | <b>Option Type</b>                                    | $\odot$ Call $\odot$ Put            | 1                                                                      |                                                                                                    |                                                                              |                        |                                                                        |      |                                                                   |   |  |  |
|                |                                                       |                                     | Underlying Asset Type                                                  |                                                                                                    |                                                                              |                        |                                                                        |      |                                                                   |   |  |  |
| 5              | <b>Underlying Asset Type</b>                          |                                     | in Stock C Stock Index<br>◯ Foreign Currency<br>$\bigcap$ Futures<br>1 |                                                                                                    |                                                                              |                        |                                                                        |      |                                                                   |   |  |  |
| 6              | Stock Price Now (S(0))                                | $\overline{\phantom{a}}$<br>\$49.11 | 49                                                                     | \$25                                                                                                    |                                                                              |                        | <b>Continuous Dividend and</b><br><b>Alternative Underlying Assets</b> |      |                                                                   |   |  |  |
| 7              | Standard Dev - Annual (σ) -                           | 74.73%                              | 7                                                                      | \$20                                                                                                    |                                                                              |                        |                                                                        |      |                                                                   |   |  |  |
| 8              | Riskfree Rate- Annual (r)                             | $\blacktriangledown$<br>0.12%       | 0                                                                      | Price<br>\$15                                                                                                    |                                                                              |                        |                                                                        |      |                                                                   |   |  |  |
| 9              | Exercise Price (X)                                    | ÷<br>\$45.00                        | 45                                                                     | Option<br>\$10                                                                                                    |                                                                              |                        |                                                                        |      |                                                                   |   |  |  |
|                | 10 Time To Maturity - Yrs (T)                         | ۰<br>0.4472                         | 4                                                                      | S5                                                                                                    |                                                                              |                        |                                                                        |      |                                                                   |   |  |  |
| 11             | Underlying Asset Yield is<br>Stock Dividend Yield (d) | $\blacktriangle$<br>▼<br>1.00%      | 1                                                                      | S0                                                                                                    |                                                                              |                        |                                                                        |      |                                                                   |   |  |  |
| 12             |                                                       |                                     |                                                                        | S <sub>0</sub>                                                                                                    | \$10                                                                         | \$20                   | \$30<br>\$40                                                           | \$50 | \$60<br>\$70                                                      |   |  |  |
| 13             |                                                       |                                     |                                                                        |                                                                                                    |                                                                              | <b>Stock Price Now</b> |                                                                        |      |                                                                   |   |  |  |
| 14             | <b>Outputs</b>                                        |                                     |                                                                        |                                                                                                    |                                                                              |                        |                                                                        |      | (1) Copy the basic Black-Scholes formulas from the previous sheet |   |  |  |
| $15 d_1$       |                                                       | 0.417                               |                                                                        | Copy the range B15:B25 from the previous sheet to the range                                                                                                    |                                                                              |                        |                                                                        |      |                                                                   |   |  |  |
| $16 d_2$       |                                                       | $-0.083$                            |                                                                        | (2) Add dividend yield $(d)$ to the $d_1$ formula:<br>$\left(\ln\left(S_0/X\right)+\left(r-d+\sigma^2/2\right)\cdot T\right)/\left(\sigma\cdot\sqrt{T}\right)$ |                                                                              |                        |                                                                        |      |                                                                   |   |  |  |
|                | 17 $N(d_1)$                                           | 0.662                               |                                                                        |                                                                                                    |                                                                              |                        |                                                                        |      |                                                                   |   |  |  |
|                | 18 $N(d_2)$                                           | 0.467                               |                                                                        | Enter = (LN(B6/B9)+(B8-B11+B7^2/2)*B10)/(B7*SQRT(B10))                                                                                                    |                                                                              |                        |                                                                        |      |                                                                   |   |  |  |
| 19             | Call Price (C <sub>0</sub> )                          | \$11.34                             |                                                                        |                                                                                                    |                                                                              |                        |                                                                        |      |                                                                   |   |  |  |
| 20             |                                                       |                                     |                                                                        |                                                                                                    |                                                                              |                        |                                                                        |      |                                                                   |   |  |  |
| 21             | -d <sub>1</sub>                                       | $-0.417$                            |                                                                        | (3) Add dividend yield (d) to the call formula:<br>$C_0 = S_0 e^{-dT} N(d_1) - X e^{-rT} N(d_2)$                                                               |                                                                              |                        |                                                                        |      |                                                                   |   |  |  |
| 22             | -d2                                                   | 0.083                               |                                                                        |                                                                                                    |                                                                              |                        |                                                                        |      |                                                                   |   |  |  |
| 23.            | $N(-d_1)$                                             | 0.338                               |                                                                        | Enter = B6*EXP(-B11*B10)*B17-B9*EXP(-B8*B10)*B18                                                                                                    |                                                                              |                        |                                                                        |      |                                                                   |   |  |  |
| 24             | $N(-d_2)$                                             | 0.533                               |                                                                        | (4) Add dividend yield (d) to the put formula:                                                                                                    |                                                                              |                        |                                                                        |      |                                                                   |   |  |  |
|                | 25 Put Price (Po)                                     | \$7.43                              |                                                                        | $P_0 = -S_0 e^{-dT} N(-d_1) + X e^{-rT} N(-d_2)$                                                                                                    |                                                                              |                        |                                                                        |      |                                                                   |   |  |  |
| 26             |                                                       |                                     |                                                                        | Enter =- B6*EXP(-B11*B10)*B23+B9*EXP(-B8*B10)*B24                                                                                                    |                                                                              |                        |                                                                        |      |                                                                   |   |  |  |
| 27             |                                                       |                                     |                                                                        |                                                                                                    |                                                                              |                        |                                                                        |      |                                                                   |   |  |  |

**FIGURE 19.2 Black-Scholes – Cont Div Yield and Alt Under Assets – Call** 

**Solution Strategy.** Modify the basic Black-Scholes formulas from the previous sheet to include the continuous dividend.

**Results.** We see that the continuous dividend model predicts a call price of  $$11.34$ . This is a drop of 15 cents from the no dividend version. The continuous dividend model predicts a put price of  $\frac{\$7.43\}$ . This is a rise of 7 cents from the no dividend version. To create a dynamic chart, we have a few more steps.

**FIGURE 19.3 Black-Scholes – Cont Div Yield and Alt Under Assets – Call** 

|                      |                                                                                                    | R       |        |                                                                                                    | Е       |         | G          | н                       |         |          |
|----------------------|----------------------------------------------------------------------------------------------------|---------|--------|----------------------------------------------------------------------------------------------------|---------|---------|------------|-------------------------|---------|----------|
| 28<br>29<br>30<br>31 | (6) Enter the output formula<br>for the Option Price.<br>If Option Type = Call,<br>Then Call Price, Else Put Price<br>Enter = IF(\$C\$4=1,B19,B25) |         |        | (5) Enter the input values<br>for Stock Price Now.<br>Enter \$0.01, \$10.00, 20.00, etc.<br>in the range C35:Q35 |         |         |            |                         |         |          |
| 32<br>33             | Data Table: Sensitivity of Option Price to Stock Price Now                                                                                         |         |        |                                                                                                    |         |         |            |                         |         |          |
| 34                   | Input Values for Stock Price Now (P)                                                                                                    |         |        |                                                                                                    |         |         |            |                         |         |          |
| 35                   | <b>Output Formula:</b>                                                                                                    |         | \$0.01 | \$5.00                                                                                                    | \$10.00 | \$15.00 | \$20.00    | \$25.00                 | \$30.00 | \$35.00  |
|                      | 36 Option Price                                                                                                    | \$11.34 | \$0.00 | \$0.00                                                                                                    | \$0.00  | \$0.06  | \$0.32     | \$0.95                  | \$2.09  | \$3.79   |
|                      | 37 Intrinsic Value                                                                                                    |         |        |                                                                                                    |         |         |            |                         |         |          |
| 38                   |                                                                                                    |         |        | (7) Create the option price Data Table.                                                                          |         |         | Data Table |                         | P       | $\Sigma$ |
| 39                   |                                                                                                    |         |        | Select the range B35:Q36,                                                                                        |         |         |            |                         |         |          |
| 40                   |                                                                                                    |         |        | click on Data   Data Tools                                                                                       |         |         |            | 匤<br>Row input cell: B6 |         |          |
| 41                   |                                                                                                    |         |        | What-If Analysis   Data Table,<br>enter B6 in the Row Input Cell,                                                |         |         |            | Column input cell:      |         |          |
| 42                   |                                                                                                    |         |        | and click on OK.                                                                                                 |         |         |            |                         | 匤       |          |
| 43                   |                                                                                                    |         |        |                                                                                                    |         |         |            | $\bullet$ ok            | Cancel  |          |
| 44                   |                                                                                                    |         |        |                                                                                                    |         |         |            |                         |         |          |
| 45                   |                                                                                                    |         |        |                                                                                                    |         |         |            |                         |         |          |

**FIGURE 19.4 Black-Scholes – Cont Div Yield and Alt Under Assets – Call** 

![](_page_18_Picture_57.jpeg)

The spin buttons allow you to change Black-Scholes inputs and instantly see the impact on a graph of the option price and intrinsic value. This allows you to perform instant experiments on the Black-Scholes option pricing model. Here is a list of experiments that you might want to perform:

1  $\overline{2}$ 3

 $\overline{4}$ 

д

6

7

8

9

 $12$ 

 $13$ 

11 Stock Dividend Yield (d)

 $\bullet$ 

1.00%

1

- What happens when the standard deviation is increased?
- What happens when the time to maturity is increased?
- What happens when the exercise price is increased?
- What happens when the riskfree rate is increased?
- What happens when the dividend yield is increased?
- What happens when the standard deviation is really close to zero?
- What happens when the time to maturity is really close to zero?

Notice that the Black-Scholes option price is usually greater than the payoff you would obtain if the option was maturing today (the "intrinsic value"). This extra value is called the "Time Value" of the option. Given your result in the last experiment above, can you explain *why* the extra value is called the "Time Value?" Now let's look at the put option.

#### Δ B  $\mathbf C$ D E G H **Continuous Dividend Yield and BLACK SCHOLES OPTION PRICING Alternative Underlying Assets Inputs** Option Type -C Call @ Put  $\overline{2}$ **Option Type** Underlying Asset Type ◎ Stock O Stock Index O Futures O Foreign Currency **Underlying Asset Type** 1 **Continuous Dividend and Alternative Underlying Assets** Stock Price Now (S(0)) ۰ \$49.11 49 \$25  $\blacktriangle$ Standard Dev - Annual (σ)  $\blacktriangledown$ 74.73%  $\overline{7}$ \$20 ٠  $\overline{\phantom{0}}$ Riskfree Rate- Annual (r) 0.12%  $\bf{0}$ **Option Price**  $$15$ ٠  $\blacktriangledown$ Exercise Price (X) \$45.00 45  $$10$ ٠ 0.4472 10 Time To Maturity - Yrs (T)  $\blacktriangledown$  $\overline{4}$ \$5 **Underlying Asset Yield is**  $\blacktriangle$

 $$0$$ 

SO.

#### **FIGURE 19.5 Black-Scholes – Cont Div Yield and Alt Under Assets - Put**

The put option value sometime drops below the intrinsic value. To understand why, try increasing the riskfree rate and see what happens. Then decrease the riskfree rate to zero and see what happens. You can perform many similar experiments on the put option.

\$20

\$30

**Stock Price Now** 

\$40

\$50

\$60

\$70

 $$10$ 

The model can handle three additional types of underlying assets (see **row 5**): (1) stock index, (2) futures, and (3) foreign currency. Then the underlying asset yield (see **row 11**) becomes: (1) the stock index dividend yield, (2) the riskfree rate, and (3) the foreign riskfree rate, respectively.

![](_page_20_Figure_2.jpeg)

#### **FIGURE 19.6 Black-Scholes – Cont Div Yield and Alt Under Assets – Call**